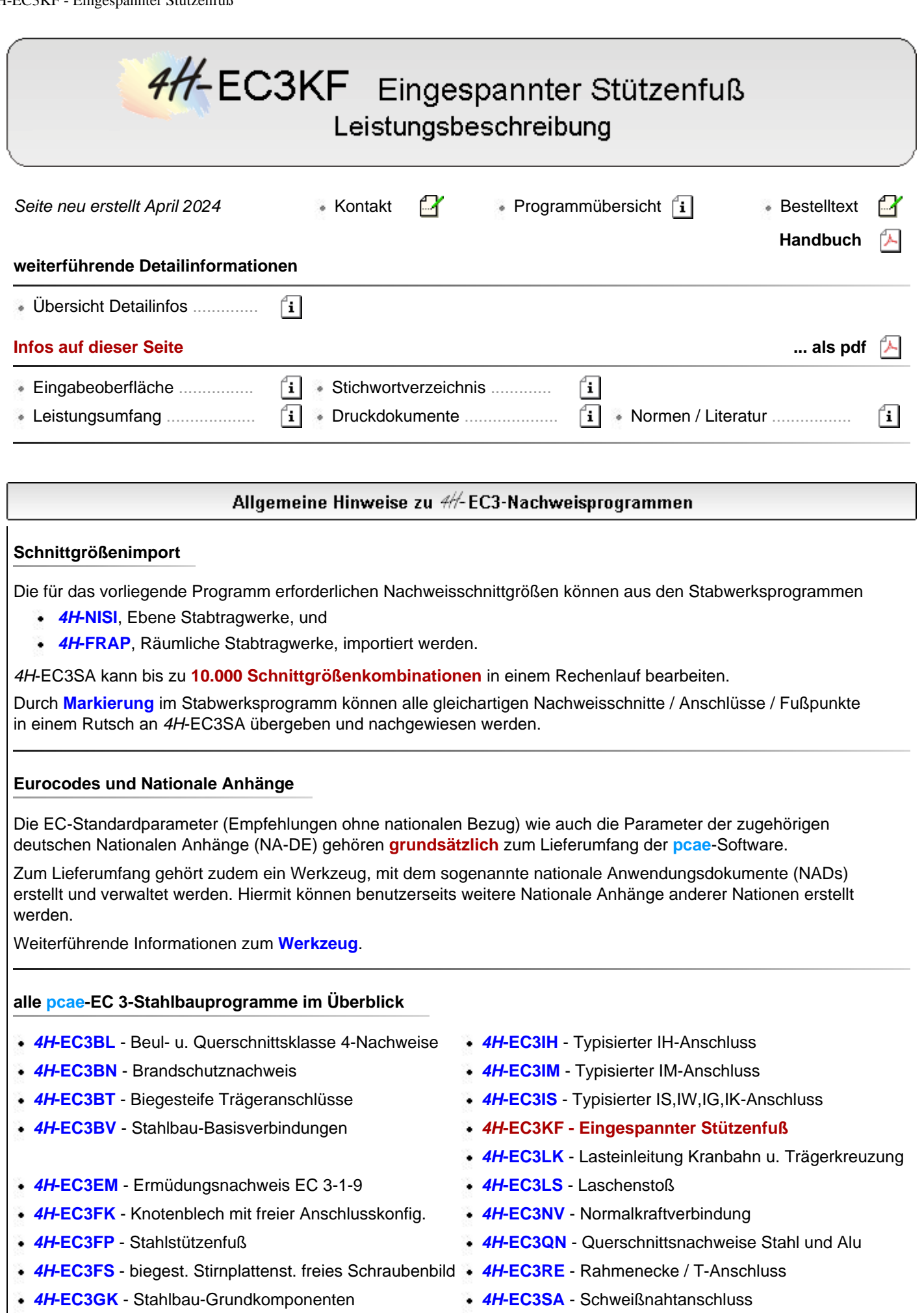

- 
- **[4H](file:///C|/MSB/HOMEPAGE/main/progs/details/ec3/ec3st/ec3st.htm)[-EC3GT](file:///C|/MSB/HOMEPAGE/main/progs/details/ec3/ec3gt/ec3gt.htm)** Gelenkige Trägeranschlüsse **4H[-EC3ST](file:///C|/MSB/HOMEPAGE/main/progs/details/ec3/ec3st/ec3st.htm)** Stabilität<br>
4H-EC3HK Hohlprofilknoten **4H-EC3TT** Biegestol **[4H](file:///C|/MSB/HOMEPAGE/main/progs/details/ec3/ec3tt/ec3tt.htm)[-EC3TT](file:///C|/MSB/HOMEPAGE/main/progs/details/ec3/ec3tt/ec3tt.htm)** - Biegestoß mit thermischer Trennschicht

Das Programm *4H*-EC3KF, Eingespannter Stützenfuß, dient zu Berechnung und Nachweis von in Beton eingespannten Stahlprofilen unter zweiachsiger Belastung.

Der Nachweis der Einbindetiefe wird entsprechend der folgenden Veröffentlichungen von Kindmann Et al. geführt

- R. Kindmann, M. Kraus, J. Laumann, J. Vette: Verallgemeinerte Berechnungsmethode für in Beton eingespannte Stahlprofile, Stahlbau 92, Heft 1, Ernst & Sohn, 2023
- R. Kindmann, J. Vette: Tragf. von Stahlrohren im Einspannbereich, Stahlbau 90, Heft 1, Ernst & Sohn, 2021
- R. Kindmann, J. Laumann: Erf. Einspanntiefen von Stahlstützen in Betonfundamenten, Stahlbau 74, Heft 8, Ernst & Sohn, 2005

Wenn neben *4H*-EC3KF auch das Fundamentprogramm *[4H](file:///C|/MSB/HOMEPAGE/main/progs/grundbau/fund/fund.htm)***[-FUND](file:///C|/MSB/HOMEPAGE/main/progs/grundbau/fund/fund.htm)** installiert ist, kann dort eine Lasteinleitung durch eine eingespannte Stahlstütze nachgewiesen werden.

## **Eingabeoberfläche**

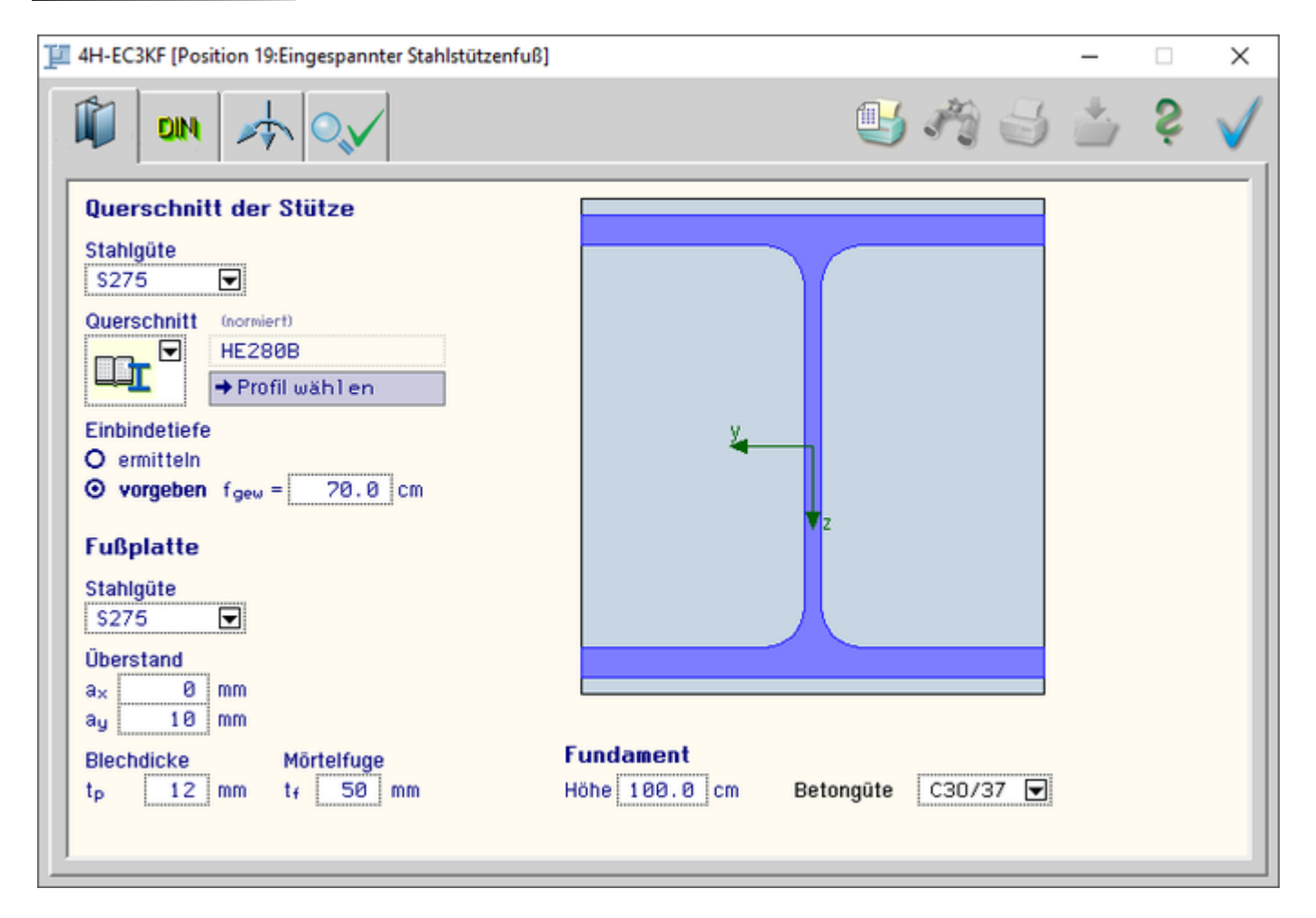

Bild vergrößern  $\bigoplus$ 

# Leistungsumfang in Stichworten

Das Programm *4H*-EC3KF, Eingespannter Stützenfuß, dient zu Berechnung und Nachweis von in Beton eingespannten Stahlprofilen unter zweiachsiger Belastung.

Der Nachweis der Einbindetiefe wird entsprechend der folgenden Veröffentlichungen von Kindmann Et al. geführt

- R. Kindmann, M. Kraus, J. Laumann, J. Vette: Verallgemeinerte Berechnungsmethode für in Beton eingespannte Stahlprofile, Stahlbau 92, Heft 1, Ernst & Sohn, 2023
- R. Kindmann, J. Vette: Tragf. von Stahlrohren im Einspannbereich, Stahlbau 90, Heft 1, Ernst & Sohn, 2021
- R. Kindmann, J. Laumann: Erf. Einspanntiefen von Stahlstützen in Betonfundamenten, Stahlbau 74, Heft 8, Ernst & Sohn, 2005

Wenn neben *4H*-EC3KF auch das Fundamentprogramm *[4H](file:///C|/MSB/HOMEPAGE/main/progs/grundbau/fund/fund.htm)***[-FUND](file:///C|/MSB/HOMEPAGE/main/progs/grundbau/fund/fund.htm)** installiert ist, kann dort eine Lasteinleitung durch eine eingespannte Stahlstütze nachgewiesen werden.

### **System**

Als **[Stützenquerschnitt](file:///C|/MSB/HOMEPAGE/main/progs/details/ec3/ec3kf/ec3kf_details.htm#stuetzenquerschnitt)** können I-Profile, runde und eckige Hohlprofile sowie Kastenprofile gewählt werden.

Normierte Querschnitte können aus der Profildatei des DTE<sup>®</sup>-Profilmanagers entnommen werden. Andernfalls können sie auch als **[typisierte Querschnitte](file:///C|/MSB/HOMEPAGE/main/progs/details/ec3/ec3kf/ec3kf_details.htm#typ_querschnitte)** vom Anwender definiert werden.

Am unteren Ende des Stützenfußes ist eine **[Fußplatte](file:///C|/MSB/HOMEPAGE/main/progs/details/ec3/ec3kf/ec3kf_details.htm#fussplatte)** mit dem Querschnitt **[verschweißt](file:///C|/MSB/HOMEPAGE/main/progs/details/ec3/ec3kf/ec3kf_details.htm#schweissnaht)**, über die die Drucknormalkräfte in das Fundament bzw. den Beton eingeleitet werden.

Zwischen Fußplatte und Beton ist die Höhe der Mörtelschicht vorzugeben.

# **Belastung**

Die Schnittgrößen im Stützenfuß sind als **[Bemessungswerte](file:///C|/MSB/HOMEPAGE/main/progs/details/ec3/ec3kf/ec3kf_details.htm#belastung)** anzugeben.

Neben der Normalkraft können Horizontalkräfte und Momente in zweiachsiger Form aufgenommen werden. Die Schnittgrößen können zudem aus anderen *4H*-Programmen (*[4H](file:///C|/MSB/HOMEPAGE/main/progs/beams/frap/frap.html)***[-FRAP](file:///C|/MSB/HOMEPAGE/main/progs/beams/frap/frap.html)**, *[4H](file:///C|/MSB/HOMEPAGE/main/progs/beams/nisi/nisi.html)***[-NISI](file:///C|/MSB/HOMEPAGE/main/progs/beams/nisi/nisi.html)**, *[4H](file:///C|/MSB/HOMEPAGE/main/progs/beams/dula/dulas/dulas.html)***[-DULAS](file:///C|/MSB/HOMEPAGE/main/progs/beams/dula/dulas/dulas.html)**) oder aus einer Textdatei **[importiert](file:///C|/MSB/HOMEPAGE/main/progs/details/ec3/ec3kf/ec3kf_details.htm#lagerimport)** werden.

# **Nachweise**

Die **[Einspanntiefe](file:///C|/MSB/HOMEPAGE/main/progs/details/ec3/ec3kf/ec3kf_details.htm#einspanntiefe)** des Profils kann vom Anwender vorgegeben oder vom Programm ermittelt werden.

Die erforderliche Tiefe zur Einleitung von Querkraft und Moment wird nach Kindmann Et al. berechnet.

Für den Schnittgrößenverlauf, der sich entsprechend der Einbindetiefe einstellt, wird der **[Spannungsnachweis](file:///C|/MSB/HOMEPAGE/main/progs/details/ec3/ec3kf/ec3kf_details.htm#querschnittnachweis)** am Stützenquerschnitt geführt. Wahlweise kann dies elastisch oder plastisch erfolgen.

Die **[Schweißnaht](file:///C|/MSB/HOMEPAGE/main/progs/details/ec3/ec3kf/ec3kf_details.htm#schweissnaht)** zwischen Stützenquerschnitt und Fußplatte wird über das richtungsbezogene Verfahren bemessen. Die vertikale **[Drucknormalkraft](file:///C|/MSB/HOMEPAGE/main/progs/details/ec3/ec3kf/ec3kf_details.htm#normalkraft)** wird über die Fußplatte in den Beton übertragen. Die Belastungsfläche wird entspr. des T-Stummel-Verfahrens ermittelt.

Der Nachweis von Zuglasten ist nicht vorgesehen.

# **Ausgabe**

Die farbige oder s/w-Ausgabe beinhaltet eine maßstäbliche Darstellung des Stützenquerschnitts.

Die Protokolle der Belastung und der Berechnungsergebnisse der einzelnen Nachweise werden kontinuierlich durchnummeriert.

Der abschließende Punkt der Ausgabe ist die **[Zusammenfassung](file:///C|/MSB/HOMEPAGE/main/progs/details/ec3/ec3kf/ec3kf_details.htm#ausnutzungen)**.

Sollten einer oder mehrere Bemessungs- oder Nachweisteile der Berechnung nicht erfolgreich gewesen sein, ist hier auf einen Blick zusammengestellt, woran diese gescheitert sind.

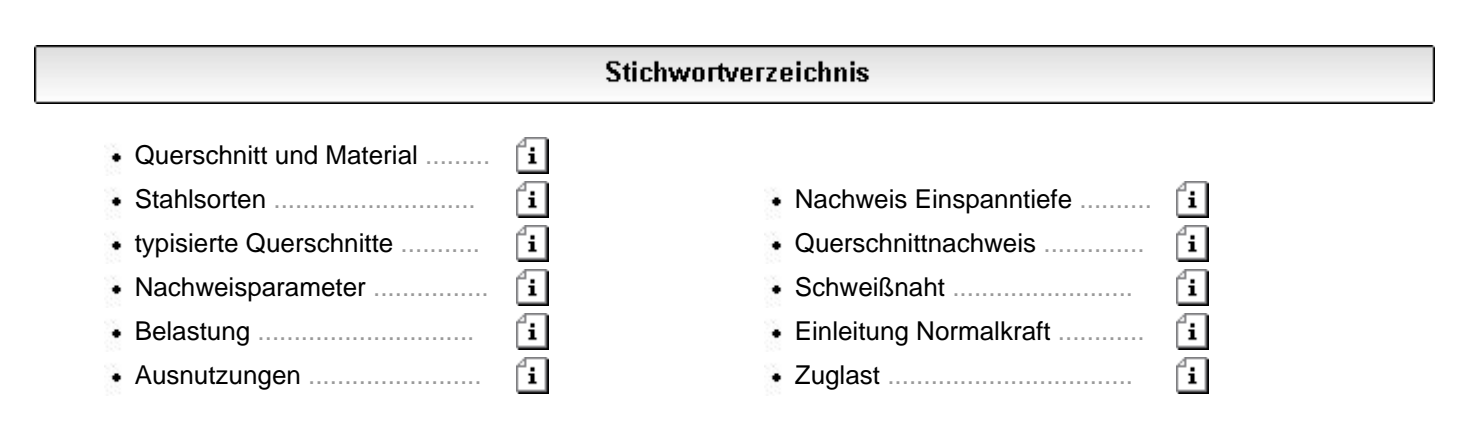

# **Druckdokumente**

Die Druckliste stellt ein prüfbares Statikdokument dar, das alle notwendigen Informationen zum System, zur Belastung und zu den Ergebnissen enthält.

Die von **pcae** mitgelieferte Voreinstellung zum Umfang der Druckliste stellt sicher, dass eine Prüfung der Statik ohne weitere Nachfragen durchgeführt werden kann.

Bei einer Reduzierung des Umfangs (etwa um Papier einzusparen) ist die **Prüfbarkeit** nicht unbedingt gewährleistet.

Die Druckliste enthält auf Wunsch weitere Elemente, die nützliche Informationen enthalten; sie können durch Aktivierung der entsprechenden Option ausgegeben werden.

Die Druckausgabe kann in s/w oder Farbe erfolgen. Die folgenden pdf-Dokumente sind in Farbe gesetzt.

Der vorliegende Druck erfolgt mit der Einstellung *minimal* ohne Kopf- und Fußzeilen. Mit dem Programm **[PROLOG](file:///C|/MSB/HOMEPAGE/main/progs/sonstiges/prolog/Prolog.htm#HFINTRO)** kann über die Standardmöglichkeiten hinaus benutzerseits ein individuelles Statikdokument bereits in den Druck eingebaut werden, das dann auch individuelle Kopf- und Fußzeilenbereiche enthält.

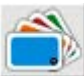

Die nachfolgend aufgeführten Beispielbauteile können über den nebenstehend dargestellten Button bei der Erzeugung eines neuen Bauteils aus dem Netz heruntergeladen werden.

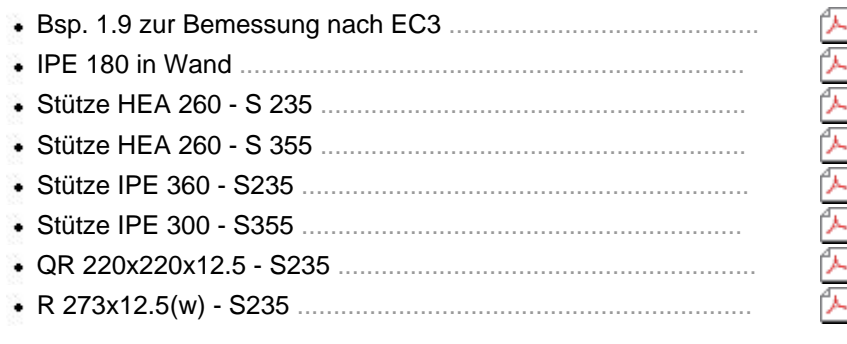

# verarbeitete Normen und Literatur

### **Literatur**

- /1/ R. Kindmann, M. Kraus, J. Laumann, J. Vette: Verallgemeinerte Berechnungsmethode für in Beton eingespannte Stahlprofile, Stahlbau 92, Heft 1, Ernst & Sohn, 2023
- /2/ R. Kindmann, J. Vette: Tragf. von Stahlrohren im Einspannbereich, Stahlbau 90, Heft 1, Ernst & Sohn, 2021
- /3/ R. Kindmann, J. Laumann: Erf. Einspanntiefen von Stahlstützen in Betonfundamenten, Stahlbau 74, Heft 8, Ernst & Sohn, 2005
- /4/ R. Kindmann, J. Frickel: Elastische und plastische Querschnittstragfähigkeit, Verlag Ernst & Sohn, 2002

### **Normen**

- /5/ DIN EN 1992-1-1: Eurocode 2: Bemessung und Konstruktion von Stahlbeton- und Spannbetontragwerken, Teil 1-1, Januar 2011
- /6/ DIN EN 1992-1-1/NA: Nationaler Anhang National festgelegte Parameter Eurocode 2, Teil 1-1, April 2013
- /7/ DIN EN 1993-1-1: Eurocode 3: Bemessung und Konstruktion von Stahlbauten Teil 1-1: Allgemeine Bemessungsregeln und Regeln für den Hochbau, Dezember 2010
- /8/ DIN EN 1993-1-8: Eurocode 3: Bemessung und Konstruktion von Stahlbauten Teil 1-8: Bemessung von Anschlüssen, Dezember 2010
- /9/ DIN EN 1993-1-8/NA: Nationaler Anhang National festgelegte Parameter Eurocode 3: Bemessung und Konstruktion von Stahlbauten - Teil 1-8: Bemessung von Anschlüssen, Dezember 2010
- /10/ DIN EN 1994-1-1: Eurocode 4: Bemessung und Konstruktion von Verbundtragwerken aus Stahl und Beton - Teil 1-1: Allgemeine Bemessungsregeln und Anwendungsregeln für den Hochbau, Dezember 2010

### **Bestelltext für Ihre e-Mail**

Zur Bestellung des Programms *4H*-EC3KF, Eingespannter Stützenfuß, fügen Sie bitte den folgenden Textbaustein per copy ([Strg]+[c]) und paste ([Strg]+[v]) formlos in eine e-Mail mit Ihrer Signatur ein. Mailadresse: dte@pcae.de

> **Wir bestellen** *4H***-EC3KF, Eingespannter Stützenfuß, für EUR 290 + MWSt. mit Rückgaberecht innerhalb von vier Wochen ab Eingang in unserem Hause**

© pcae GmbH Kopernikusstr. 4A 30167 Hannover Tel. 0511/70083-0 Fax 70083-99 Mail dte@pcae.de